## Introduction to the Internet

Presented by the MC-NPL Computer Lab

Class Lesson Plans available at: www.mc-npl.org/class-resources

Revised: 5/15/2017

#### Objectives

- What is the Internet & how does it work?
- Who controls the Internet?
- What is the World Wide Web (aka "the Web")?
- What do I need to access the Web?
- Terminology

#### What is the Internet?

The Internet is a <u>global network of computers</u>. It is millions of computers around the world, all connected, that share information with each other.

People often think of the Internet as a cloud in space. In reality, every computer in the Internet, is connected by <u>actual wires</u> –– Ethernet cables, phone lines, and fiber optic wiring on the ocean floor to connect the continents!

#### SUBMARINE CABLE MAP 2016

#### TeleGeography **PCCW** Global

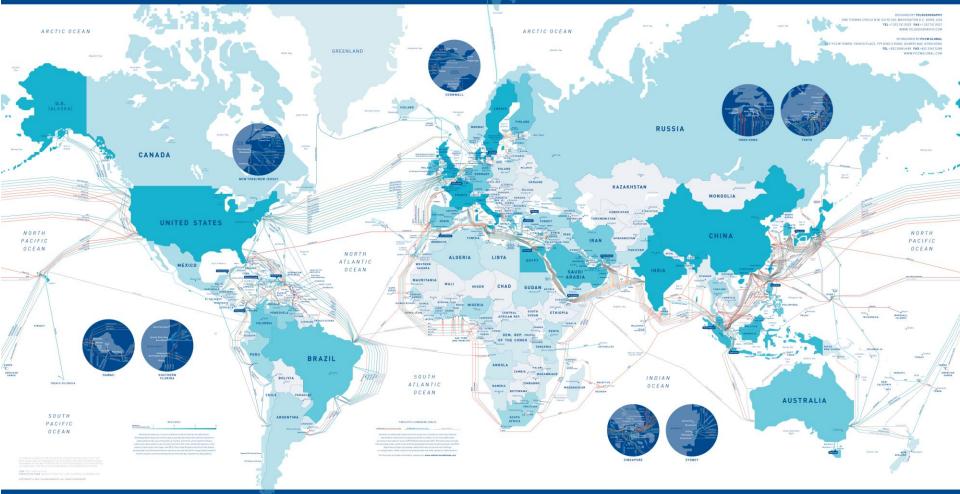

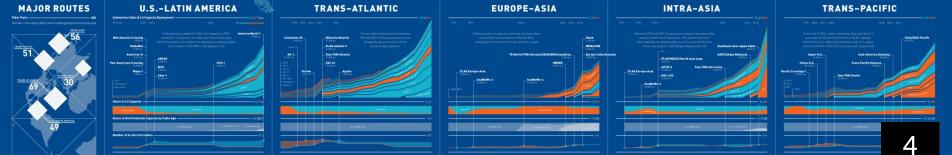

#### What is a server?

There is a LOT of information on the Internet, but all of it comes from <u>another computer somewhere</u>. Special computers designed for transmitting information on the Internet are called <u>servers</u>.

Big Internet companies often own thousands of servers so that their websites are fast. To the right is a picture of one of Google's many server rooms, located in Georgia. A server room is a large, air-conditioned room filled with thousands of servers. When you do a Google web search, your computer just might be "talking" to one of the servers in this server room.

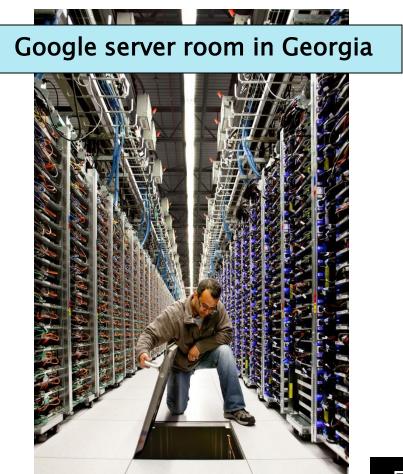

#### Who Controls the Internet?

- The Internet is a <u>cooperative endeavor</u>-no organization is "in charge" of it.
- The Internet is an inherently <u>participative</u> medium. Anybody can publish information or create new services.
- When you connect your computer to the Internet, you become <u>part</u> of the Internet.

#### What is the Web?

Many people use the words "the Internet" and "the Web" interchangeably, but they do not mean the same thing.

The "Web" (short for "World Wide Web") is just one of the services that runs on the Internet. It is a collection of interconnected webpages, documents and other resources.

The "Internet" includes the web, e-mail, instant messaging, multiplayer gaming, and streaming media (like videos and music).

#### What do I need to access the Internet?

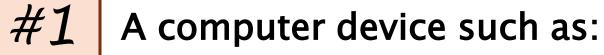

# Desktop ComputerImage: State of the state of the state of the

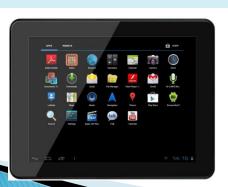

#### Smartphone

Laptop Computer

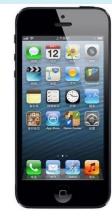

#### What do I need to access the Internet?

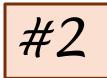

#### An Internet connection, obtained through:

#### Internet Service Provider (ISP)

- Home & office computers
- Fastest speed
- Via: fiber, cable, DSL

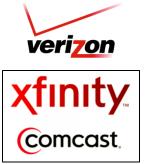

#### Wi-Fi Hotspot

- Public place (library, coffee shop, hotel)
- Often free, but sometimes costs money or requires password

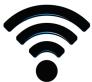

#### **Cell Phone Carrier**

- Smart phones only
- Technologies: 3G, 4G, LTE
- Cost and usage limits vary depending on cell phone data plan
- Accessible anywhere phone has signal
- Speed varies depending on signal strength

#### **T** • • Mobile • Sprint

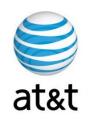

#### What do I need to access the Internet?

#### #3 A web browser

• A web browser is computer software that allows you to view <u>webpages</u>.

| + ttp://www.refdesk.com/                                                                                                    | クマ C Y Yahoo I Reference, Facts, News - Fre >                                                                                                    |                                                                                                    |
|----------------------------------------------------------------------------------------------------|----------------------------------------------------------------------------------------------------|----------------------------------------------------------------------------------------------------|
|                                                                                                    | ■ Print pre <u>v</u> iew                                                                                                    |                                                                                                    |
| Make Your Home Page   Ad-free Refdesk<br>FAQs<br>Daily Mailings   Site Map   Contact   Abou                                                                                 | Our future depends on your support.                                                                                                    | Nam et ipsa scientia potestas est.<br>Knowledge is power <u>Francis Bacon</u>                                                                                                    |
| Search Resources                                                                                                    | Featured Resources                                                                                                    | Mon, April 27, 2015 - 11:46am                                                                                                    |
| SEARCH INTERNET:<br>Google <sup>™</sup><br>Search<br><u>Maps - News - Calendar - More</u><br><u>Google Search Tips &amp; Tricks</u><br><u>How to Clear Browser History?</u> | SITE OF THE DAY:       Support Refdesk         Indeed.com       "Click here to find millions of jobs from thousands of company web sites, job boards and newspapers. one search. all jobs. Indeed."                  | Atomic Clock   Time Zone   World<br>Clock<br>HEADLINE NEWS:<br>• Bing News<br>• Google News<br>• Yahoo News<br>Select Your News Source:<br>(Click menu to change)<br>AUTO NEWS FEED:                          |
| Search<br>Maps - News - Help<br>YAHOO!                                                                                                    | FACT OF THE DAY:<br>Scientists have explored only 1% of the ocean depths. They believe<br>millions of new kinds of animals and fish are down there, waiting to<br>be discovered Provided by <u>RandomHistory.com</u> | AP ✓<br>• <u>The Latest: Last-minute hearing</u><br><u>underway in theater shooting</u><br>• <u>News guide: Movie theater</u><br><u>shooting trial opens in Colorado</u><br>• <u>Boston Marathon bomber's</u> |
| e "Internet Explo                                                                                                    | Drer" Web Browser                                                                                                    | lawyer urges jury to spare his life         • Latest on police-custody death:         Gray mourners fill church         • Long odds for insanity defense                                                      |

#### **Common Web Browsers**

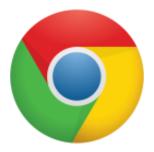

Chrome

- Creator: Google
- Cost: Free
- ▶ **U.S. Usage**: 48%
- Very good overall.

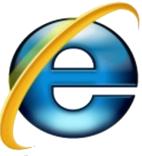

Internet Explorer

- Creator: Microsoft
- Cost: Free
- U.S. Usage: 14%
- Comes with Windows.
- Only available on Windows.

#### **Common Web Browsers**

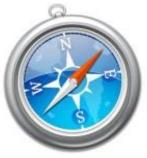

Safari

- Creator: Apple
- Cost: Free
- U.S. Usage: 19%
- Comes with iMacs, iPhones, and iPads.
- Only available on Apple products.

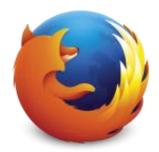

Firefox

- Creator: Mozilla
- Cost: Free
- U.S. Usage: 11%
- Non-profit company.
- Open source (you can see the computer code, makes them more accountable to their users).

#### **Common Web Browsers**

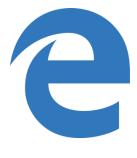

Edge

- Creator: Microsoft
- Cost: Free
- U.S. Usage: 5%
- New browser, only available on Windows 10.
- Meant to replace Internet Explorer.

#### What's a URL?

(Uniform Resource Locator)

A URL is the Internet address of a particular site or document available via the World Wide Web. Just like you have an address for your house, there is an address for each website.

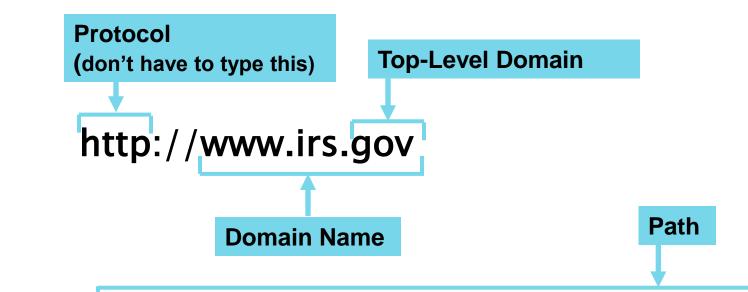

http://www.irs.gov/uac/Free-File:-Do-Your-Federal-Taxes-for-Free

Samples of *invalid* Internet addresses:

www.computers myname@computer.com computer/net.com

#### Common Top-Level Domains

This is an indication of the type of organization that is hosting the web page. It's a <u>category</u> of sorts.

| .com                                                                                                    | Commercial (for-profit business)                                       | www.google.com                                                                                              |
|----------------------------------------------------------------------------------------------------|------------------------------------------------------------------------|----------------------------------------------------------------------------------------------------|
| .net                                                                                                    | Originally for network providers, now used as an alternative to ".com" | www.comcast.net                                                                                             |
| .org                                                                                                    | Organization (non-profit)                                              | www.mc-npl.org                                                                                              |
| .gov                                                                                                    | Government agency                                                      | www.irs.gov                                                                                                 |
| .edu                                                                                                    | Educational institution                                                | www.mc3.edu                                                                                                 |
| .mil                                                                                                    | Military                                                               | www.army.mil                                                                                                |
| Web sites located in other countries have a<br><u>two-letter country code</u> for their top-level<br>domain.<br>Each country has its own list of <u>second-level</u><br><u>domains</u> (comes before the top-level domain) |                                                                        | <pre>www.bbc.co.uk .uk = "United Kingdom" (top-level domain) .co = "commercial" (second-level domain)</pre> |

## What is a hyperlink?

- A hyperlink is a graphic or a piece of text in a webpage that, when clicked, will send the reader to another webpage or document.
- Hyperlinks often look like <u>blue underlined</u> <u>text</u> but can also appear as icons or other graphics.
- Whenever you place your mouse cursor over a hyperlink, it will change into a pointing hand.

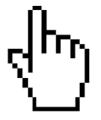

#### What can you do on the Internet?

| Send and receive email      | www.gmail.com              |
|-----------------------------|----------------------------|
| Read newspaper              | www.philly.com             |
| Get driving directions      | www.mapquest.com           |
|                             | maps.google.com            |
| Search for a job            | www.monster.com            |
| Shop or Sell                | www.amazon.com             |
|                             | www.ebay.com               |
| Research                    | www.wikipedia.com          |
| Watch videos                | www.youtube.com            |
| Watch TV shows              | www.hulu.com               |
|                             | www.netflix.com            |
| Check Train/Bus Schedules   | www.septa.org              |
| Communicate with government | www.state.pa.us            |
| Get free credit reports     | www.annualcreditreport.com |
| Fact-check rumors           | www.snopes.com             |

#### **Time to Practice!**

- Locate your handout for today's class
- Your instructor will show you how to open Internet Explorer

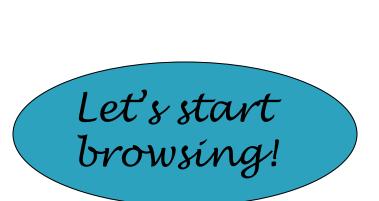

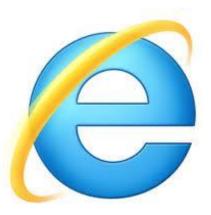

#### **Pop up Blockers**

#### pvlibrary.net/popup-demo

| Internet Explorer blocked a pop-up from www.foodnetwork.com. | Allow once | Options for this site 🔻 | × |
|--------------------------------------------------------------|------------|-------------------------|---|
|                                                              |            |                         |   |

| ) PM <b>[00</b> a |                         | Always allow  |
|-------------------|-------------------------|---------------|
| Allow once        | Options for this site 🏠 | More settings |

## **Secure Websites**

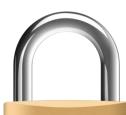

- There are times when you need to share personal information on the Internet.
  - Online shopping
  - Job applications
  - Bank account
  - Doing your taxes
- Only enter your personal information on <u>secure</u> websites.
- Secure websites <u>encrypt</u> your information so cyber criminals can't intercept it when it travels across the Internet.

## How do I know if a website is secure?

Look at the website's URL in the Address Bar. If the protocol is **https**, then it is a secure website.

Note the "s". Websites that use the "<u>http</u>" protocol (without the s) are <u>NOT</u> secure!

A "padlock" icon may also appear

https://www.wellsfargo.com/

Wells Fargo - Personal & B... 🗙

#### Passwords

- In order to use many of the services on the Internet, you need to create <u>accounts</u>, each of which require you to create a <u>password</u>.
- Examples of such services include:
  - Email
  - Facebook
  - Amazon
  - Bank Account
- If someone guesses your password, they can access your information, so your passwords should be <u>hard to guess</u>.

#### Characteristics of a **strong** password (most important)

- Is significantly different from your other passwords
   Is at least 8 characters long—the longer, the better (a character is anything you can type on the keyboard)
  - Is NOT a word from the dictionary

(zxcvb")

- Is NOT a proper noun (person, place or thing real <u>OR</u> fictional!)
- Does NOT contain personal information (user name, real name, address, mother's maiden name).

Does NOT contain characters from adjacent keys

#### Characteristics of a **strong** password

- Does NOT contain professions of love ("ilovedogs")—a lot of people do this
- Does NOT <u>start</u> with an uppercase letter or <u>end</u> with numbers.
- Does NOT contain "clever" substitutions for letters or words ("@" instead of "a", "4" instead of "for")
- Mix of different types of characters, though this does not always increase the strength of your password.
   For example, "rosebud16" is less secure than "rosebudgu"

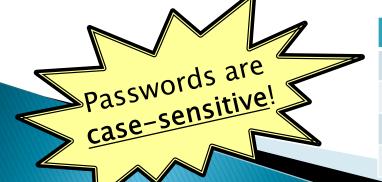

| Category           | Examples      |
|--------------------|---------------|
| Uppercase letters  | ABC           |
| Lowercase letters  | a b c         |
| Numbers            | 123           |
| Special characters | # % – (space) |

#### Some good passwords

#### rOses21forEver

"roses forever"

giraffeeats75diced\*peArs 4 random words from the dictionary formed into a sentence with capitals, numbers & symbols "giraffe eats 75 diced pears"

there are 100 speCies of roses passwords don't have to be words—they can be phrases

qaH5RbM1ib random letters and numbers

#### Some <u>bad</u> passwords

| elephant     | Just a word from dictionary               |
|--------------|-------------------------------------------|
| f8#Za        | Too short                                 |
| 1qaz2wsx     | Adjacent keys                             |
| ilovemusic64 | Profession of love<br>Ends in numbers     |
| \$uperm@n    | Proper noun<br>"Clever" substitutions     |
| BillClinton  | Proper noun<br>Starts with capital letter |
| 4-13-1970    | Birthdate (personal info)                 |
| 143mapleIn   | Address (personal info)                   |

## What if I forget my password?

- Most websites provide an option for <u>resetting</u> your password via <u>email</u> if you forget it.
- Therefore, you should <u>never forget your</u> <u>email password</u>. Spend time to make it is both <u>secure</u> and <u>easy to remember</u>.
- Your email account is like your <u>ID card for</u> <u>the Internet</u>—most services will ask you for your email address in order to create accounts with them.

## What if I forget my <u>email</u> password??

- Most email services provide ways of resetting your email password so you can regain access to it.
  - Cell phone: They will send you a text message with a code that allows you to reset your password.
  - Alternate email address
  - Security questions ("What was the name of my first pet?")
- <u>BUT</u>: In order for these things to work, you must enter this additional information <u>before</u> you lose your password!

DOH!

#### Extra Security...

- Many websites with personal information such as email & banking now offer an extra layer of security to verify it's really you.
- It combines your password with a unique code that can be texted, sent to your primary (or alternate) email, or even via an automated phone call.
- This is called 2-Factor or Multi-Factor Authentication, or sometimes 2-Step Verification.

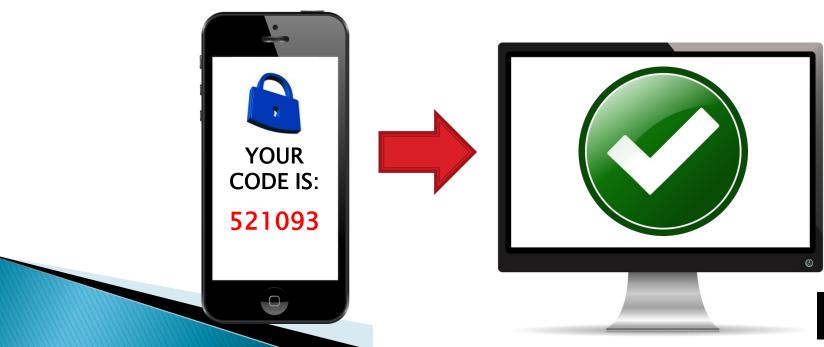

## Can I write my passwords down?

- Yes, but store it in a safe place. Do not carry your list around with you so that you don't lose it.
- Write them down in a notebook by hand.
- Password storage programs (e.g. KeePass)
  - Encrypts your password list with a <u>master password</u>
  - Saved on your <u>home computer</u>
  - Auto-generates secure passwords for you.
  - Don't forget the master password or else you're <u>out</u> <u>of luck</u>!
- Secure cloud storage (Google Drive, Dropbox)
  - Store your password list on the cloud, so you can access it anywhere
    - But make sure your cloud password is secure!

- Emails that look like they are from legitimate organizations (like your bank).
- Trick you into entering your personal information.
- Video:

https://www.commoncraft.com/video/phishi ng-scams

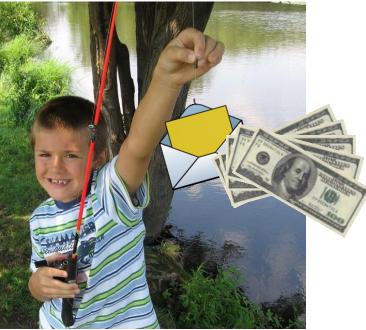

Best regards!

This mail may be a surprise to you because you did not give me to before I tell you about myself I want you to please forgive me for letter in confidence believing that if it is the will of God for you to

#### **Story**: Family man bank manager. Needs your help stealing \$10m in bank profits.

reward you abundantly. I need an honest and trust worthy person like you to entrust this huge transfer project unto.

My name is Mr. John Atta, The Branch Manager of a Financial Institution. I got your contact through a reliable source called database through Ghana chamber of commerce. I am a Ghanaian married with 3 kids. I am writing to solicit your assistance in the transfer of US\$10,500,000.00 Dollars. This fund is the excess of what my branch in which I am the manager made as profit last year (i.e. 2015 financial year). I have already submitted an annual report for that year to my head office in Accra-Ghana as I have watched with the interest as they will never know of this excess. I have since, placed this amount of US\$10,500,000.00 Dollars or an Escrow Coded account without a beneficiary (Anonymous) to avoid trace.

As an officer of the bank, I cannot be directly connected to this money thus I am impelled to request for your assistance to receive this money into your bark account on my behalf. I agree that 40% of this money will be for you as a foreign partner, in respect to the provision of a foreign account, and 60% would be for me. I do need to stress that there are practically no risk involved in this. It's going to be a bank-to-bank online transfer. All I need from you is to stand as the original depositor of this fund so that the fund can be transferred to your account.

If you accept this offer, I will appreciate your timely response to me. This is why and only reason why I contacted you, I am willing to go into partnership investment with you owing to your wealth of experience. So please if you are interested to assist on this venture kindly contact me back for a brief discussion on how to proceed.

Best regards, Mr. John Atta Red flag: Offering to give you large amounts of money!

United Nations <LindaTutu.@wine.ocn.ne.jp> a to 
■ May 25 (1 day ago) ☆

Why is this message in Spam? It's similar to messages that were detected by our spam filters. Learn more

This is to inform you that we have been working towards the eradication of fraudsters and scam Artists in Africa with the help of the Organization of African Unity (OAU) United Nations (UN), European Union (EU) and FBI.

We have been able to track down some scam artist in various parts of African countries which includes (Nigeria, Republic of Benin, Ghana and Senegal with cote d'ivoire ) and they are all in Government custody now, they will appear at International Criminal Court (ICC) soon for Justice.

During the course of investigation, they were able to recovered some funds from these scam artists and IMF organization have ordered the funds recovered to be shared among the 10 Lucky people listed around the World as a compensation. This notice is been directed to you because your email address was found in one of the scam Artists file and computer hard-disk while the investigation, maybe you have been scammed. You are therefore being compensated with sum of (\$10.7 Million) US Dollars valid into an (ATM Card Number 2354 3456 0952 4204).

Since your email address is among the lucky beneficiaries who will receive a compensation funds, we have arranged your payment to be paid to you through ATM VISA CARD and deliver to your postal address with the Pin Numbers as to enable you withdrawal maximum of \$5,000 on each withdrawal from any Bank ATM Machine of your choice, until all the funds are exhausted.

The ATM Card with Security Pin Numbers shall be delivered to you via courier Service, depending your choice.

In order to proceed with this transaction, you will be required to contact the agent in-charge (MR.STEVE JOHNSON) via e-mail. Kindly look below to find appropriate contact information:

CONTACT AGENT NAME: MR.STEVE JOHNSON

Phone Number: +229-6897-0405

You will be required to e-mail him with the following information:

FULL NAME: ADDRESS: CITY: STATE: ZIP CODE: DIRECT CONTACT NUMBER: OCCUPATION:

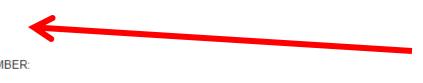

We advice you to stop all the communications with everyone regarding your payment as we have short listed to de you and now urge you to comply and receive your ATM Card funds.

Thanks for your understanding as you follow instructions while I wait to hear from you today.

Story: United Nations caught scam artists, and are giving away the money they stole.

Red flag: Offering you free money

Red flag: Asking for personal information

Yours in Services

| b | Google Service <francis.s@sparksco.com></francis.s@sparksco.com>                     | May 18 (8 days ago) 📩 | *   |  |
|---|--------------------------------------------------------------------------------------|-----------------------|-----|--|
|   | i to me                                                                              |                       |     |  |
|   |                                                                                      | Goog                  | gle |  |
|   | Molly Matthews (Google Suppor) has sent you a message:                               |                       |     |  |
|   | 5/19/2016<br>Returned email message.                                                 |                       |     |  |
|   | Learn more                                                                           |                       |     |  |
|   | View messages                                                                        |                       |     |  |
|   | Don't want occasional updates about coogle activity? Change what email Gmail Team se | ends you.             |     |  |

Red flag: This email claims to be from Google, but the email address doesn't have "google" in it.

#### Scams – Phony Error Messages

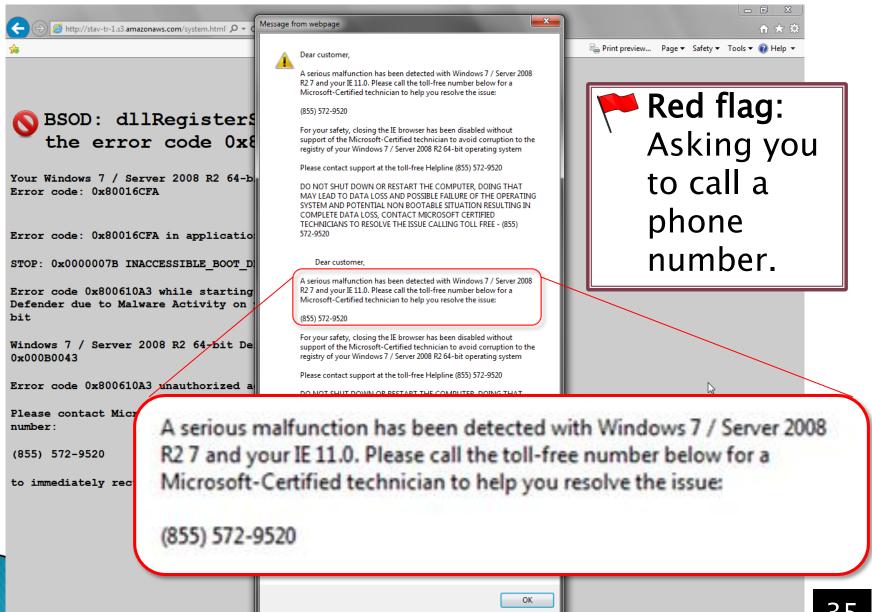

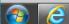

3:39 PM

📙 👄 口 🛄 🕕

#### Scams – Phony Websites

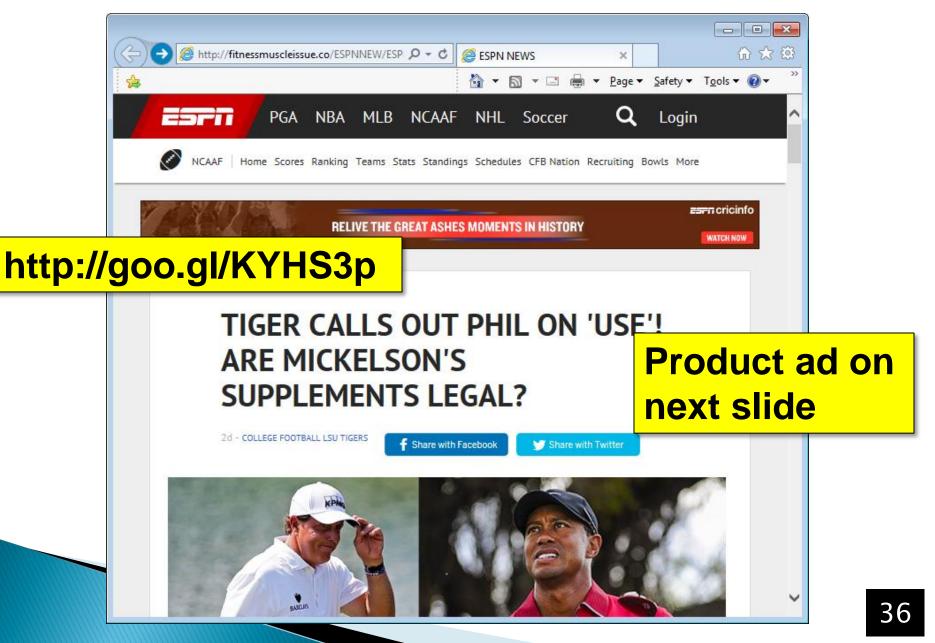

# Scams – Phony Websites

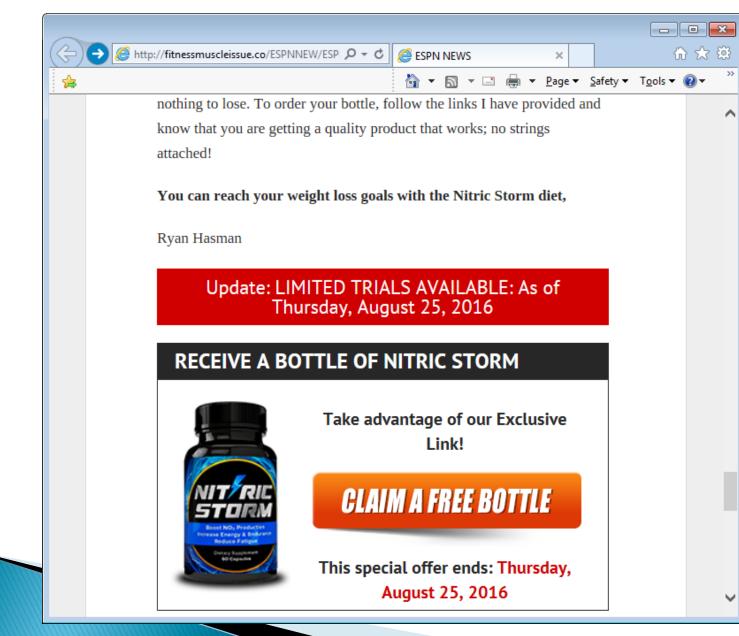

# Scams – Phony Websites

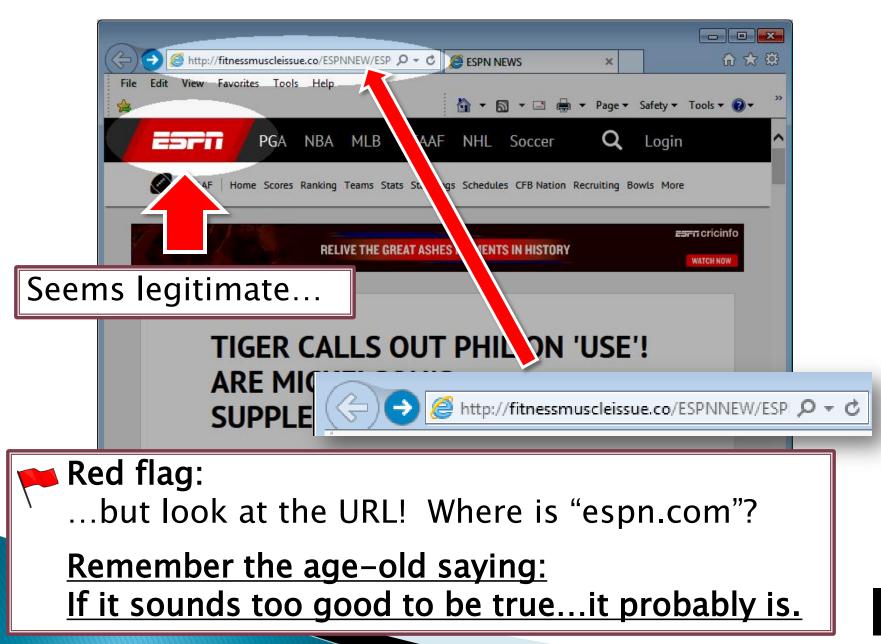

## Scams – Phony Websites

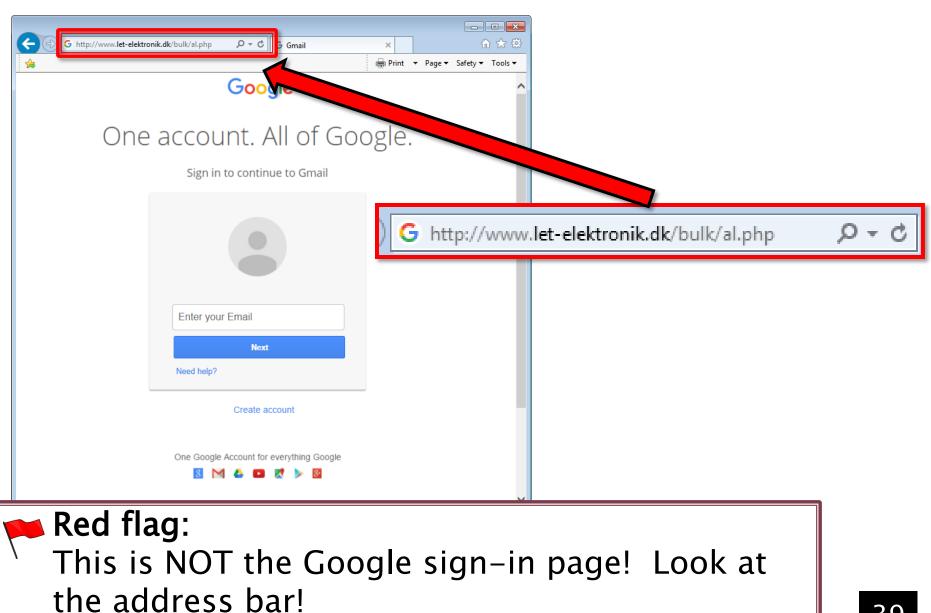

## Scams – Ransomware

- Play on words—ransom + software
- Uses <u>modern encryption tech</u> to lock you out of your files unless you pay money to unlock them
- Sometimes make it look like you broke the law and the government locked you computer.
- Will demand around <u>\$500</u>
- They usually will unlock you computer if you pay because if they didn't, word would get around and nobody would ever pay them!
- Workplaces, such as hospitals, are often victims. They often will pay because it's a drop in the bucket compared to the money they would loose if their computers are down

### Scams – Ransomware

#### CryptoLocker

Private key will be destroyed on

9/15/2013 8:44 PM

Time left 57:45:37

### Your personal files are encrypted!

Your important files **encryption** produced on this computer: photos, videos, documents, etc. <u>Here</u> is a complete list of encrypted files, and you can personally verify this.

Encryption was produced using a **unique** public key <u>RSA-2048</u> generated for this computer. To decrypt files you need to obtain the **private key**.

The **single copy** of the private key, which will allow you to decrypt the files, located on a secret server on the Internet; the server will **destroy** the key after a time specified in this window. After that, **nobody and never will be able** to restore files...

To obtain the private key for this computer, which will automatically decrypt files, you need to pay 300 USD / 300 EUR / similar amount in another currency.

Click «Next» to select the method of payment and the currency.

Any attempt to remove or damage this software will lead to the immediate destruction of the private key by server.

#### Next >>

## Scams - Ransomware

### **YOUR COMPUTER HAS BEEN LOCKED!**

This operating system is locked due to the violation of the federal laws of the United States of America! (Article 1, Section 8, Clause 8; Article 202; Article 210 of the Criminal Code of U.S.A. provides for a deprivation of liberty for four to twelve years.)

Following violations were detected:

Your IP address was used to visit websites containing pornography, child pornography, zoophilia and child abuse. Your computer also contains video files with pornographic content, elements of violence and child pornography! Spam-messages with terrorist motives were also sent from your computer.

This computer lock is aimed to stop your illegal activity.

#### To unlock the computer you are obliged to pay a fine of \$200.

You have 72 hours to pay the fine, otherwise you will be arrested.

You must pay the fine through

To pay the fine, you should enter the digits resulting code, which is located on the back of your in the payment form and press OK (if you have several codes, enter them one after the other and press OK).

If an error occurs, send the codes to address fine@fbi.gov.

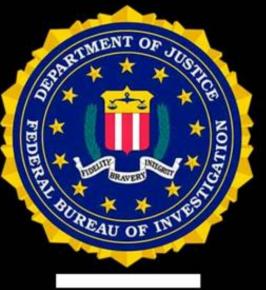

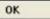

# Scams – Ransomware

### How to protect against ransomware:

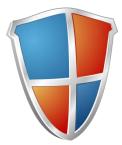

- Avoid downloading suspicious email attachments. This is the most common way ransomware spreads.
- Backup your data regularly.
- Unplug flash drives and external hard drives as soon as you are done using them.
- Have anti-virus software installed on your computer
- Avoid clicking links in suspicious emails
- Avoid clicking on banner advertisements on websites
- More info: tinyurl.com/je9yzf7

### Scams

If you've been a victim to any of these scams, file a report with the FBI's **Internet Crime Complaint Center (IC3)** 

### www.ic3.gov

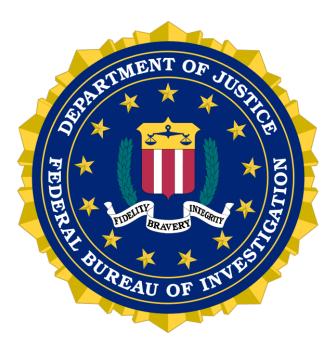

# Search Engines

- There are over <u>4.78 billion</u> web pages on the Internet.
- If you don't know the URL (address) of the web page that has what you're looking for, how are you supposed to find anything?
- Search engines to the rescue!

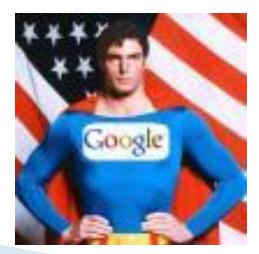

# Search Engines

- Search engines use <u>thousands</u> of clustered computers to "<u>index</u>" (make searchable) every single webpage on the Internet.
- The programs that do this are called <u>spiders</u>, <u>bots</u>, or <u>crawlers</u>.
- It's a complex process—search engines are <u>very</u> <u>secretive</u> about how they decide which websites appear at the top of the search results.
- But generally, websites that are <u>linked to</u> by lots of other websites appear at the top of the search results.
- SEO (Search Engine Optimization): Multi-million dollar industry focused on increasing website search engine rankings.

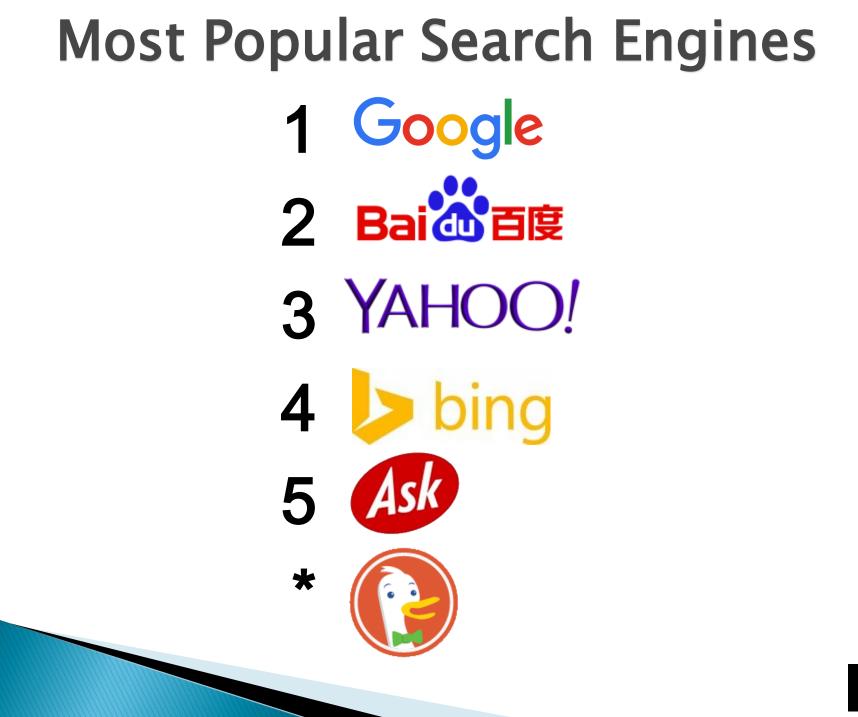

# Search Tips

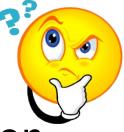

- Imagine what words would likely appear on the pages you are looking for
  - Instead of searching for "my head hurts", search for "headache"
- If you do not get useful results, try using other words that mean the same thing.
  - For example, instead of "headache", try "migraine".
- Also: Try using a different search engine if you don't get good results
- Be careful of words with multiple meanings.
  - "penguins": Could mean the <u>animal</u> or the <u>hockey</u> <u>team</u>

"turkey": Could mean the country, the animal, or the

## **Demonstrating "Phrase Search"**

"The Internet, referring to the specific global system of interconnected IP networks, is a proper noun and written with an initial capital letter."